## Fortran 77 PDF - Télécharger, Lire

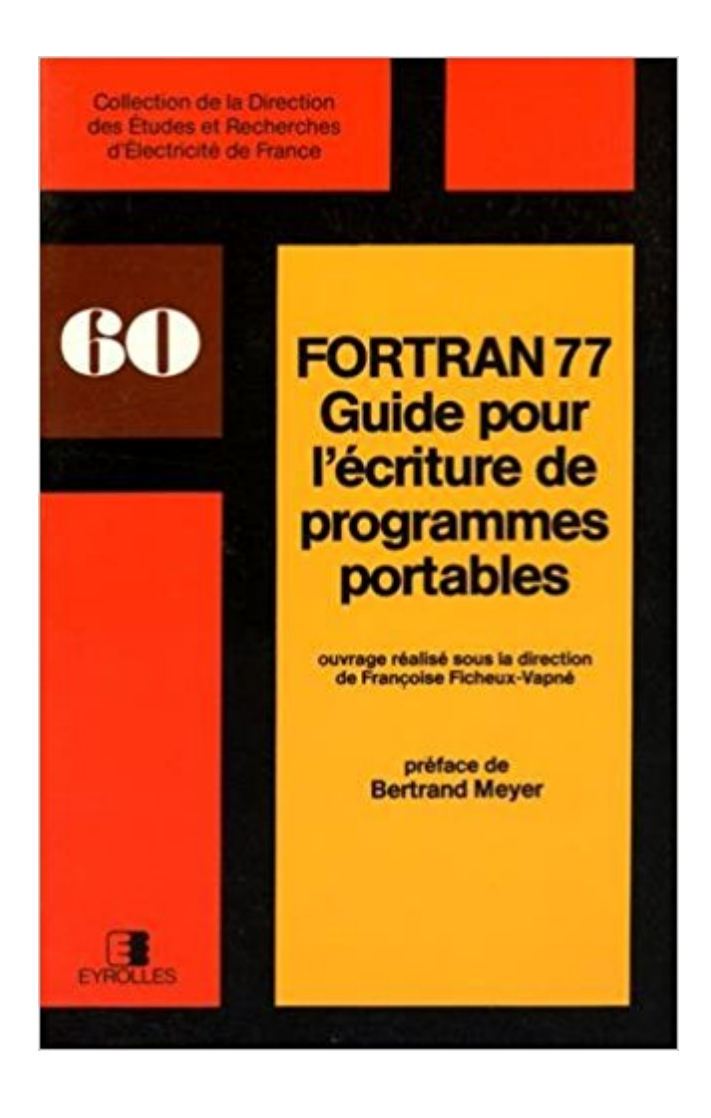

## [TÉLÉCHARGER](http://getnowthisbooks.com/lfr/2212016050.html)

[LIRE](http://getnowthisbooks.com/lfr/2212016050.html)

**ENGLISH VERSION** 

[DOWNLOAD](http://getnowthisbooks.com/lfre/2212016050.html)

[READ](http://getnowthisbooks.com/lfre/2212016050.html)

Description

Les Fichiers En Fortran 77 Occasion ou Neuf par Lignelet (DUNOD). Profitez de la Livraison Gratuite (voir condition) - Gibert Joseph, Livres Occasion et Neuf. 18 avr. 2009 . le soucis c'est que lorsque je suis à la fac, je fais ça sous Linux, car les programmes sont en Fortran 77, mais la je suis en vacances et.

Avant de crier au scandale en déclarant quelque chose du style "le Fortran c'est vieux et dépassé !", laissez-moi quelques lignes de répit pour défendre la cause.

149 Fortran Jobs available on Indeed.fr. one search. all jobs. . C, C++, Fortran 77 et 90, Linux/Unix et/ou Windows. Au sein du service Simulation et.

A.2 DESCRIPTION DU LOGICIEL RE\_FLEX Le logiciel re flex , écrit en Fortran 77, est constitué d'un ensemble de modules. Chaque module, exécutable par.

A heterogeneous set of orientations of planar or linear structures can be separated into its constituent homogeneous subsets using a simple iterative procedure.

conservation efficacité assembleur. Standardisations (ANSI et ISO) de Fortran. • 1966 :

Fortran 66. • 1978 : Fortran 77 (regrouper les différents dialectes -> porta-.

Présentation des logiciels et programmation en fortran 77. Chapitre 4. La modélisation des plaques de formes géométriques irrégulières par la méthode des.

je cherches un sous programme pour inverser une matrice reelles sur fortran 77, . Mais est-ce cela, ou bien cherches-tu un algorithme écrit en langage fortran.

Un programme FORTRAN est une suite d'ordres, écrits dans un langage . Cette version, appelée FORTRAN 77, n'est pas encore disponible sur tous les.

Fortran est un langage de programmation, développé par IBM vers 1955, . Fortran a fait l'objet de plusieurs normalisations : fortran 77, fortran 90 et 95, et plus.

tu telecharge un pdf sur le fortran 77 95 ou autre (ca explique comment doit etre construit un programme Fortran qui commence donc par:.

Titre exact : Fortran 77:guide pour l'écriture de programmes portables. Catégorie : Ouvrages généraux. Date de parution : 1 mars 1986. Éditeur : Eyrolles. ISBN :.

7 mars 2010 . L'histoire de fortran commence dans les années 50. Le standard de fortran 77 (qui date de l'année 1977) a été longtemps la norme, mais de.

28 févr. 2001 . bonne connaissance préalable de Fortran 77. Pour une étude exhaustive, consulter les manuels référencés aux paragraphes 1.9 et 1.10.

Dans le cadre de notre formation d'ingénieur généraliste, nous avons, en 1ère année, des cours d'informatique (Fortran 77 et C). En plus de cours en amphi,.

Fortran (FORmula TRANslator) est un langage de programmation utilisé principalement pour le . Par ailleurs, dans le standard Fortran 77, les lettres minuscules ne font pas partie du langage, même si la plupart des compilateurs les prennent.

7 nov. 2007 . connaissance préalable de Fortran 77. À noter que l'IDRIS propose aussi un cours Fortran 95. 1erniveau ainsi qu'un support de cours Fortran.

19 mars 2008 . Fortran pour FORmula TRANslator est comme son nom l'indique dédié .

Fortran 77 est encore `a l'heure actuelle l'un (pour ne pas dire le) des.

j'ai un fichier fortran contenant une subroutine contenant des tableaux . Théoriquement, ceci est interdit en Fortran 77, mais gcc/gfortran le.

Text in French. Texte fran?ais (234 pages). Paru en 1988. Couverture souple. Sign? par le pr? c?dent acheteur. En bon ?tat, reliure intacte, aucune note ou trace.

Salut, j'ai un code en fortran 77 qui se compile nickel lorsque je fais: f77 - O -o caca percores.f caca étant le nom de mon fichier de sortie.

Numerical recipes in Fortran 77 - the art of scientific computing vol 1 of Fortran numerical recipes. 001.64 DELO. Bib104. 86092642. 1982. Delobel C. Bases de.

Il existe des extensions libres, basées sur gcc pour compiler les Fortran 77 et maintenant 90 et 95, entre autres sous Linux. Intel fournit aussi un compilateur.

Un logiciel FORTRAN 77 pour le tracé de cartes d'isovaleurs. R. BERLAND. T. LEBEL. UR 604. CARTOVL est bâti.autour du sous-progamme ISOVAL de la.

4 Nov 2012 . Fortran 77 Developer - Pau, France - French and English speaking, projects and

jobs for freelancer and IT professionals worldwide.

22 mai 2008 . bonjour, je dois faire une programmation en fortran et comme je suis débutante je galère un peu. donc mon programme consiste à tirer au sort.

Il s'agit d'un code dédié à la recherche écrit en C++, issu d'une première bibliothèque écrite en Fortran 77, mais dont l'usage est devenu sujet à des limitations,.

15 janv. 2007 . Bonjour, j'ai un programme en fortran 77 qui me calcule la valeur d'une fonction Y=F(X) et je souhaite sortir des données sous format Excel.

19 juin 2014 . Pour vérifier si un fichier existe en Fortran il existe la fonction fortran INQUIRE. . gfortran test.f90 -o test test . INQUIRE Fortran 77, Oracle Doc.

16 févr. 2017 . est fournit, on aura un résultat : calcul effectué ou signal d'erreur. 1.

compilation complètement séparée (vieux fortran 77). Pas de contrôle.

Support de cours pour l'enseignement de Fortran 77 en première année en IUT. Ecrit sous WordStar vers 1985-1987. Converti en SGML (DTD Linuxdoc) en.

Initiation au FORTRAN 77. Feuille n° 3. Exercice 1 Intégration numérique par la méthode des trap`ezes. Dans cet exercice, on veut calculer numériquement la.

13 avr. 2005 . Le présent abrégé portera sur le FORTRAN 77, ainsi que le FORTRAN 90. Le premier est proche du FORTRAN V mais comporte en plus des.

En parall ele aux langages orient es objet, Fortran est devenu un langage. orient e . Certains regretteront sans doute que sa compatibilit e avec Fortran 77.

2 oct. 2017 . Le FORTRAN 77 Professional Programmer's Guide. Le source . L'archive cnum.tgz contenant le code FORTRAN de la bibliothèque 'libmutils'.

Accueil Encore plus de choix Sciences, Médecine, Informatique Sciences & Techniques.

Fortran 77. Ficheux-Vapne. Fortran 77 - Ficheux-Vapne. Achat Livre.

Langage Fortran(Avancé). 26 juin 2017. 1 / 314. Table des matières I. 1 Introduction.

Historique. Compatibilité norme 77/90. Apports de Fortran 90. Apports de.

23 oct. 2004 . GNUFortran 77 ou g77 est un compilateur pour le Fortran, un langage essentiellement utilisé à l'origine pour des algorithmes mathématiques.

L'exemple le plus connu est le Livermore Fortran Kernel (aussi appelé Lawrence Livermore . Ce jeu d'essai est écrit en Fortran 77. (pour les applications.

Il sera rebatisé Fortran 66. 1978 Fortran 77 (l'ère moderne) propose une avancée significative dans les entrés sorties avec le format libre et l'instruction OPEN.

Le studio XE 2013 de Fortran dIntel combine un compilateur en Fortran de linéarisation avec les bibliothèques à rendement élevé, nouvel aide de filetage,.

LES FICHIERS EN FORTRAN 77. Avec exercices résolus - Patrice Lignelet.

Il existe différents compilateurs de code Fortran dont voici une liste non exhaustive. Les compilateurs en italique sont payants. Fortran 77. g77 : disponible dans.

11.4 ZEBRA : une approche ad hoc de gestion dynamique de mémoire pour Fortran 77. 28. 11.4.1 Conception. 28. 11.4.2 Structures et principales fonctions. 30.

Les premières étapes pour débugger un code, et pour le valider ensuite sont présentées ici. Il faut impérativement que le code fortran tourne avec les options de.

Suite au traditionnel Fortran 77, qui a permis, à l'aide d'insertion de directives, d'exploiter efficacement l'architecture vectorielle, est apparu le Fortran 90.

4 avr. 2008 . Bonjour, Je suis débutant dans en Fortran, et j'aimerais savoir si une fonction en Fortran 77 peut rendre un tableau? Mon cas est le suivant: j'ai.

https://hal.inria.fr/inria-00070124. Contributeur : Rapport de Recherche Inria  $\leq$  Soumis le : vendredi 19 mai 2006 - 19:11:17. Dernière modification le : vendredi.

9 mars 2012 . que les prototypes des fonctions de Blas sont fixés par l'antique version en Fortran 77, il est très utile de recourir à des modules d'interface.

J'ai un problème de compilation en fortran 77. Le code source que je tente de compiler est disponible ici. Le message d'erreur suivant apparait.

26 avr. 2004 . FORTRAN (Mathematical FORmula TRANslating System). • 1966 -- Fortran IV (Fortran 66), première norme . • 1977 -- Fortran V (Fortran 77).

2 févr. 2015 . English USER NOTES ON FORTRAN PROGRAMMING (UNFP) (An open cooperative practical . Numerical Recipes in Fortran 77 - The Art (.)

7 juin 2016 . FORTRAN 90 par rapport à la norme précédente : FORTRAN 77. Il s'adresse . Comme le montre le tableau cidessous, le FORTRAN 90 est.

28 sept. 2015 . L'application IdRef permet d'interroger les autorités des bases Calames, Sudoc, STAR, STEP et Thèses.fr, d'enrichir et/ou de corriger des.

14 mai 1999 . compilateur Fortran et de divers utilitaires (éditeur de liens, etc.) . La distribution AsTEX contient le compilateur Fortran g77, de la FSF, et le.

12.4.3 Afficher le contenu d'une variable fortran avec gdb . . pratiques, présenter ce qui se faisait en fortran 77 et qu'il ne faut plus faire. Dans la suite on.

Méthodes numériques appliquées : avec nombreux problèmes résolus en Fortran 77. Edition : 2e éd. Editeur : Paris : Technique et documentation , 1989.

4 avr. 2006 . Fortran est un langage de programmation pensé dans les années 50 pour le calcul . difficiles `a appréhender que la norme Fortran 77.

19 févr. 2015 . Bien qu'existant depuis de nombreuses décennies, Fortran a toujours su évoluer pour garder sa place auprès de langages plus récents dans.

par la publication d'une nouvelle norme, en 1978, connue sous le nom de Fortran 77. La. p eriode de transition entre les deux normes fut plus longue qu'elle.

1 août 2017 . Le Fortran (originellement FORTRAN, pour Formula Translating System . détaché du matériel (Fortran 66), est devenu structuré (Fortran 77),.

Les fichiers en fortran 77, Patrice Lignelet, Elsevier Masson. Des milliers de livres avec la livraison chez vous en 1 jour ou en magasin avec -5% de réduction .

Ce livre traite de la construction de logiciels de qualité, en s'appuyant sur le langage de programmation "Fortran 77". Les critères examinés sont pour.

Quelques règles d'écriture d'un programme Fortran. Les identificateurs. Ils servent à désigner les différentes objets manipulés par le programme : variables,.

Le nom du langage a été écrit conventionnellement en majuscules (FORTRAN) jusqu'en 1992 et l'introduction du Fortran 90 à syntaxe libre. En FORTRAN 77.

Ce cours commence par une histoire du langage de programmation scientifique Fortran.

Ensuite, vous apprendrez comment utiliser ce langage, sa structure et.

Renvoie le résultat de la conversion de la valeur de a en entier. On obtient un entier standard si kind n'est pas précisé ou un entier de sous-type kind si le.

1978, la publication de la norme ANSI 77, qui donna le FORTRAN 77, encore largement utilisé aujourd'hui (les exemples ci-dessous sont écrits en 77).

Noté 0.0/5. Retrouvez Fortran 77 : Langage Fortran V et des millions de livres en stock sur Amazon.fr. Achetez neuf ou d'occasion.

Ces exercices sont regroupés sous des titres reflétant chacun un concept fondamental du FORTRAN 77, ex.: exécution conditionnelle, boucles.

Le but de ce cours est d'apprendre `a programmer en fortran 90. Il est prévu . 90 par rapport au vieux fortran 77 (modules, interfaces génériques, surcharge.

29 juin 2006 . En 1978, le même groupe de travail s'est de nouveau réuni et les spécifications du FORTRAN 77 furent adoptées. Depuis, le langage a encore.

Le langage de programmation est FORTRAN 77 avec quelques extensions courantes. . En adaptant main.f, écrire un programme FORTRAN qui lise un vecteur.

Je poste ce message pour vous solliciter: je vais être emmené à travailler sur fortran 77 dans le cadre de mon travail, mais malheureusement,.

(type d'unité centrale, taille du cache etc.), et ceci de mani`ere automa- tique. blas fournit une collections de routines FORTRAN 77 pour les opérations de base.

FORTRAN 77 est muni de l'essentiel des structures de programmation et . Pour lancer un programme FORTRAN, il faut que le fichier exécutable existe,.

Translates FORTRAN 77 (with some extensions) into C, so that it can then be compiled and run on a system with no Fortran compiler. The C files must then be.

Découvrez Fortran 77 - Le langage Fortran le livre de Patrice Lignelet sur decitre.fr - 3ème libraire sur Internet avec 1 million de livres disponibles en livraison.

Réflexion de dinosaure: pourquoi ne pas faire les scripts CGI en Fortran ? Un langage fonctionnel fortement typé étant préférable à un pseudo impératif un peu.

ESOPE est une extension du langage fortran 77, il est donc nécessaire de posséder correctement le langage fortran avant de vouloir faire de l'ESOPE. L'objectif.

31 août 2016 . Untitled Cours Fortran 77 Historique I Généralités Nom des fichiers fortran : nom.f Mise en page des fichiers fortran : colonne (.)

Précompilation du langage Fortran AQUARELS en Fortran 77 ANSI pour la portabilité du code. AQUAHELS permet ainsi l'évolution contrôlée des logiciels.

Toutes les informations de la Bibliothèque Nationale de France sur : Fortran 77 (langage de programmation)

Totalement compatible avec Fortran 77. 1991/1992–Norme ISO et ANSI =⇒ Fortran 90. 1994 – Premiers compilateurs Fortran 90 Cray et. IBM. 1999 – sur Cray.

20 déc. 2011 . Le compilateur fortran g95 est gratuit et disponible pour de nombreux systèmes. Il permet de compiler des programmes écrits en fortran 77.

INITIATION au langage FORTRAN 77. FRAPPE des instructions : Attention : La LIGNE FORTRAN 77 est dite en format xe et comprend 4 zones : - les colonnes 1.

ojalgo est un projet en java open-source qui permet d'optimiser des projets et de manipuler des.

16 nov. 2014 . Fortran : Voici quelques versions de Fortran disponible en . GNU-Fortran 77, OS/2, eComStation, Ensemble de développement du langage de.

Le Fortran 90 n'a pas dérogé à cette règle et, par conséquent, contient — à quelques réserves près — tout le Fortran 77. Plutôt que de décrire, dans cet ouvrage.

10 déc. 1993 . Si la norme Fortran 77 a permis des progrès sensibles dans l'art de (bien) programmer avec Fortran, son absence de réformes profondes le.

25 Oct 2017 - 30 secAudiobook Fortran 77 Programming: With an Introduction to the Fortran 90 Standard .

C. Delannoy, Programmer en Fortran 90 – Guide Complet, 2nd Edition. (Eyrolles, 1997) . Le format fixe correspond au format du fortran 77 avec 2 extensions:.

Sudoc Catalogue :: - Livre / BookLa pratique du Fortran 77 [Texte imprimé] : 77 exercices résolus de Fortran V / par Patrice Lignelet,.

Voila, je reprends en ce moment un ancien code en Fortran 77 pour le compléter avec de nouvelles fonctions. Avant cela, j'ai entrepris de le.

Auteur : Ficheux-Vapne. Editeur (Livre) : Eyrolles. Collection : ELECTRICTE DE FRANCE. Date sortie / parution : 01/03/1986. EAN commerce : 9782212016055.

Découvrez Programmer en Fortran 90 : guide complet, de Claude Delannoy sur . Il presente egalement les anciennes commandes de fortran 77 ce qui est.

PROGRAMACIÓN EN FORTRAN 77|INCLUYE INTRODUCCIÓN AL FORTRAN 90) ☆. Programación en Fortran 77|incluye introducción al Fortran 90). EDITOR:.

Télécharger Fortran 77 PDF Fichier. Fortran 77 a été écrit par Ficheux-Vapne qui connu comme un auteur et ont écrit beaucoup de livres intéressants avec une. cours de Fortran (77), avec quelques exemples faciles.

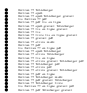